# Cheatography

## Objective-C Cheat Sheet by Alex Gordon (alextgordon) via cheatography.com/425/cs/198/

#### **Class Interfaces**

@interface Shape : NSObject @property (assign) NSPoint center; @property (strong) NSColor\* color; @end

@interface Rectangle : Shape

@property (assign) NSSize size; @end

@interface Circle : Shape

@property (assign) CGFloat radius; @end

### **Class Implementation**

@implementation Shape @synthesize centre; @synthesize color; - (void)draw { [color set]; } @end @implementation Rectangle @synthesize size; - (void)draw { [super draw]; [NSBezierPath fillRect:NSMakeRect(self.centre.x -

size.width / 2, self.centre.y - size.height / 2, size.w idth, size.height)];

} @end

@implementation Circle

@synthesize radius;

- (void)draw {

[super draw];

[[NSBezierPath bezierPathWithOvalInRect:NSMak eRect(self.centre.x - radius, self.centre.y - radius, radius*2, radius*2)] fill];

}

@end

## **Cheat Sheet**

This cheat sheet was published on 10th January, 2012 and was last updated on 10th January, 2012.

## **Class Use**

- (void)drawRect:(NSRect)rect { rect = [self bounds]; [[NSColor cyanColor] set]; [NSBezierPath fillRect:rect];

Rectangle\* rectangle = [[Rectangle alloc] init];

rectangle.size = NSMakeSize(300, 200);

rectangle.centre = NSMakePoint(NSMidX(rect), NSMidY(rect));

rectangle.color = [NSColor whiteColor];

[rectangle draw];

Circle\* circle = [[Circle alloc] init];

circle.radius = 60;

circle.centre = rectangle.centre;

circle.color = [NSColor redColor];

[circle draw];

#### **Result**

}

http://chocolatapp.com/snaps/japanflag.png

## **Sponsor**

**Envoy**, for simple and effective bug management. Try it free! http://www.envoyapp.com

**Cheatographer**

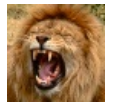

cheatography.com/alextgordon/ chocolatapp.com

**Alex Gordon** (alextgordon)